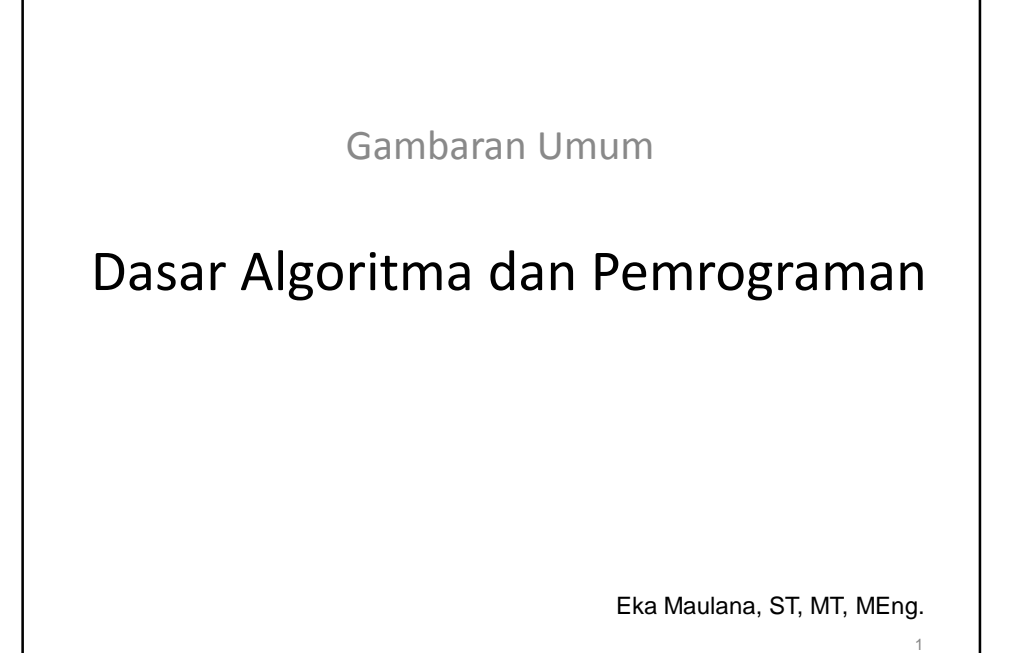

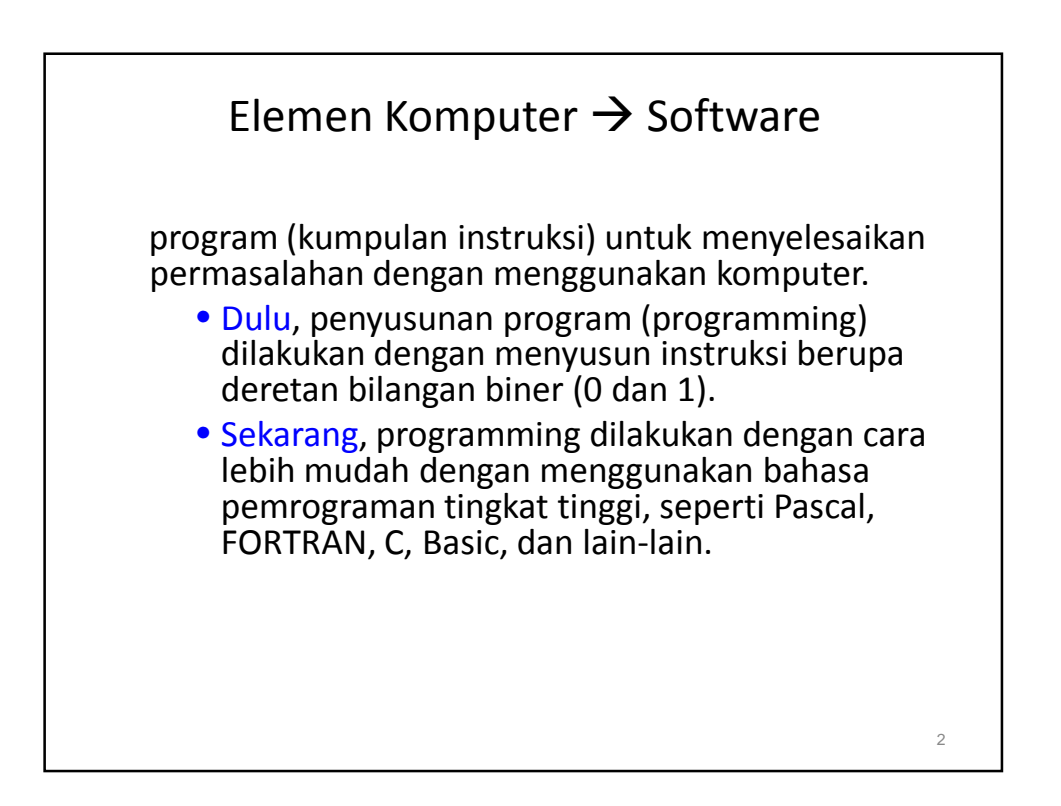

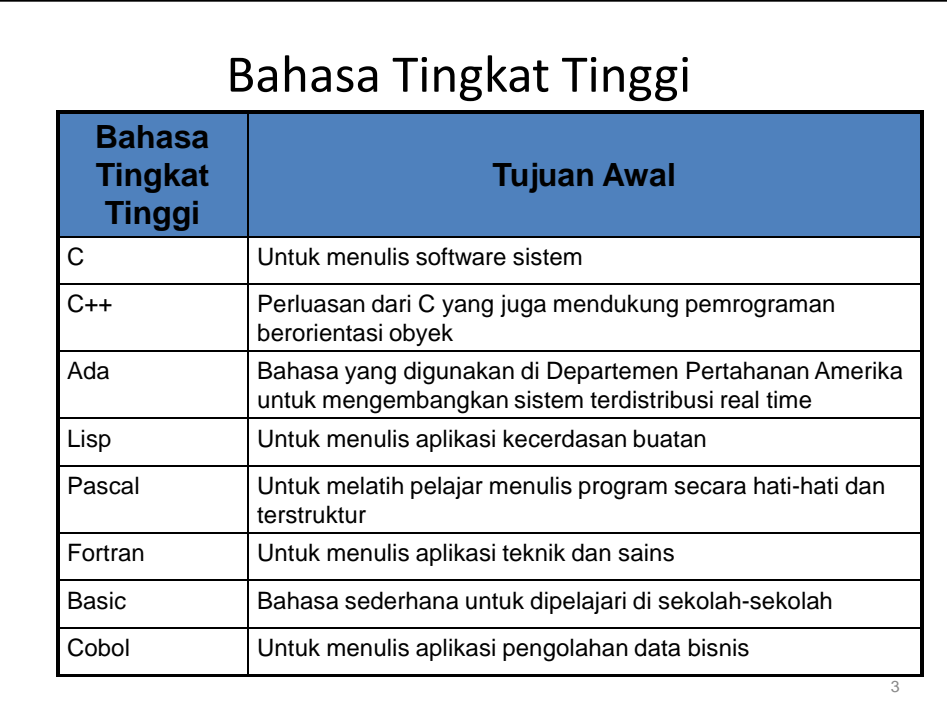

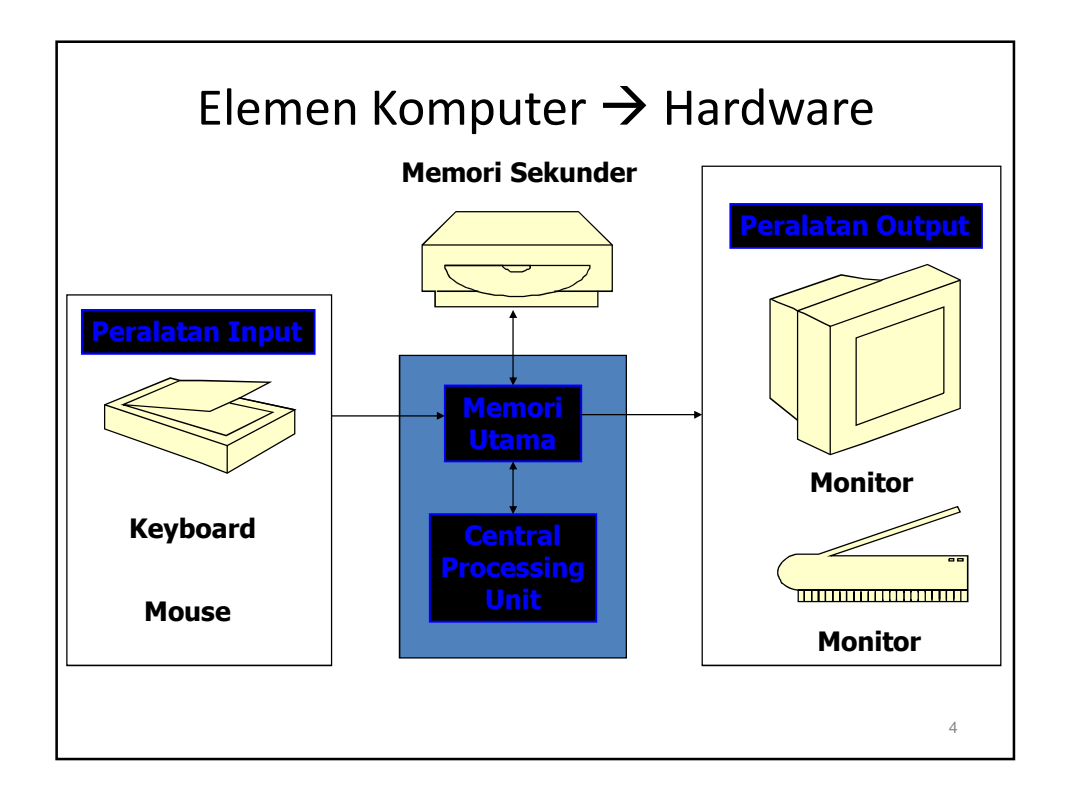

## Memori (1)

- Memori terdiri atas banyak sel. Masing-masing sel memiliki alamat dan isi.
	- Alamat: mengidentifikasi lokasi setiap sel di dalam memori.
	- Isi: merepresentasikan data yang tersimpan dalam sel memori.
- Setiap sel memori terdiri atas kumpulan bit (bernilai 0 atau 1). Satu sel memori bisa menyimpan 8, 16 atau 32 bit, tergantung pada tipe komputer.
- Penyimpanan data ke dalam memori dilakukan dengan menset nilai 0 atau 1 ke dalam sel-sel memori, sehingga merusak isi dari sel memori sebelumnya.
- Pengambilan data dari memori dilakukan dengan menyalin pola 0 atau 1 dari sel memori, tanpa merusak isi dari sel memori sebelumnya.

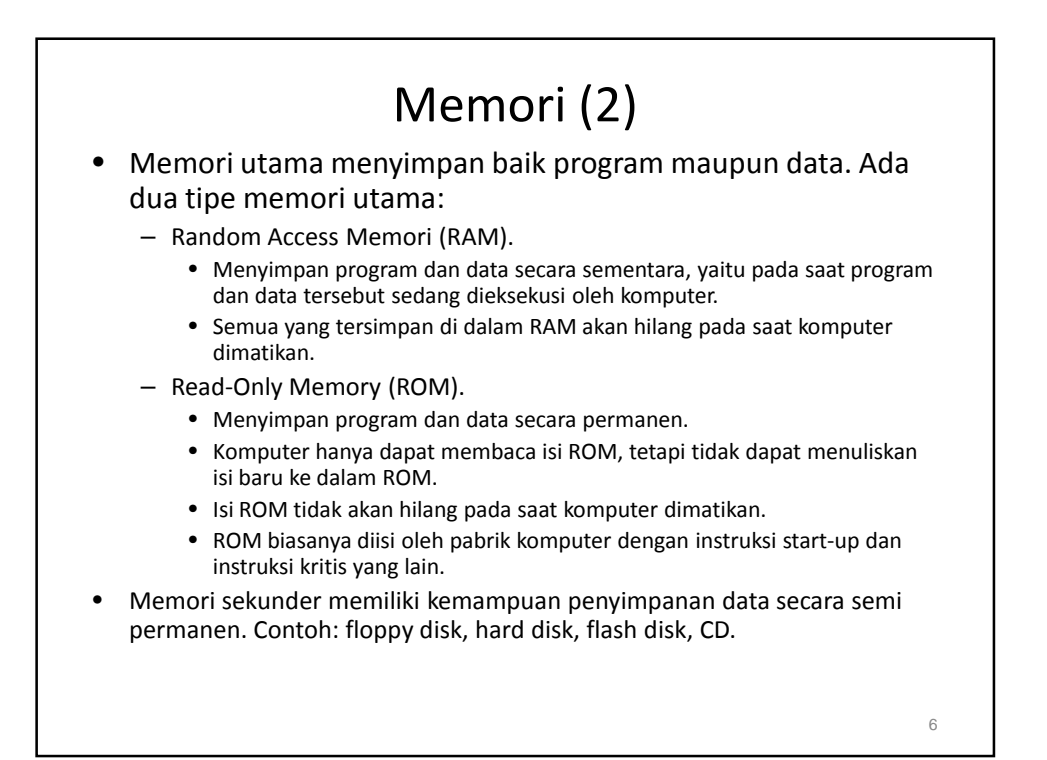

#### Central Processing Unit (CPU) • CPU memiliki dua peran: – Mengkoordinasi semua operasi komputer • Untuk memproses program yang tersimpan di memori utama, CPU melakukan langkah-langkah berikut: – menjemput rangkaian instruksi sesuai dengan urutannya – Menginterpretasikan instruksi dan menentukan apa saja yang seharusnya dilakukan – Menjemput data jika dibutuhkan – Melakukan manipulasi terhadap data dengan operasi yang sesuai. – Melakukan operasi aritmetika dan logika • Operasi aritmetika seperti penambahan, pengurangan, perkalian, dll • Operasi logika seperti lebih besar, lebih kecil, sama dengan, dll. 7

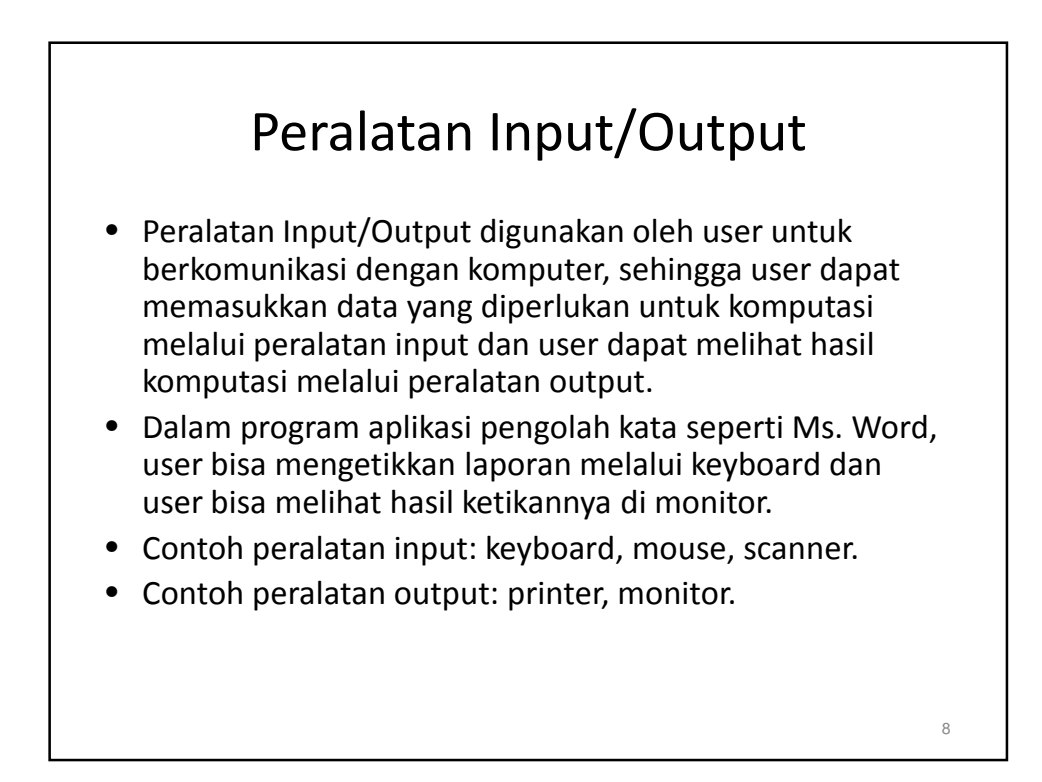

#### Jaringan Komputer

- Seringkali beberapa komputer dihubungkan dalam suatu jaringan komputer, sehingga user-user komputer bisa mengakses secara bersama hard disk, printer, maupun resource yang lain.
- Komputer yang mengontrol akses terhadap resource yang digunakan secara bersama disebut server.
- Jika komputer-komputer yang terhubung hanya mencakup area lokal, misalnya dalam satu gedung, maka jaringan tersebut disebut jaringan komputer lokal (local area network/LAN).
- Komputer-komputer yang terhubung bisa juga mencakup area di seluruh dunia, misalnya jutaan komputer di seluruh dunia dapat mengakses secara bersama sistem mail elektronik. Jaringan mendunia seperti ini disebut internet.
- Komputer di rumah pun bisa terhubung ke internet melalui modem dan saluran telepon. Modem (modulator/demodulator) adalah alat yang dapat mengkonversi data komputer biner ke dalam tone audio, yang selanjutnya bisa ditransmisikan ke komputer lain melalui saluran telepon. Di komputer penerima, data dikonversi oleh modem ke dalam bentuk data biner supaya bisa diproses lebih lanjut.

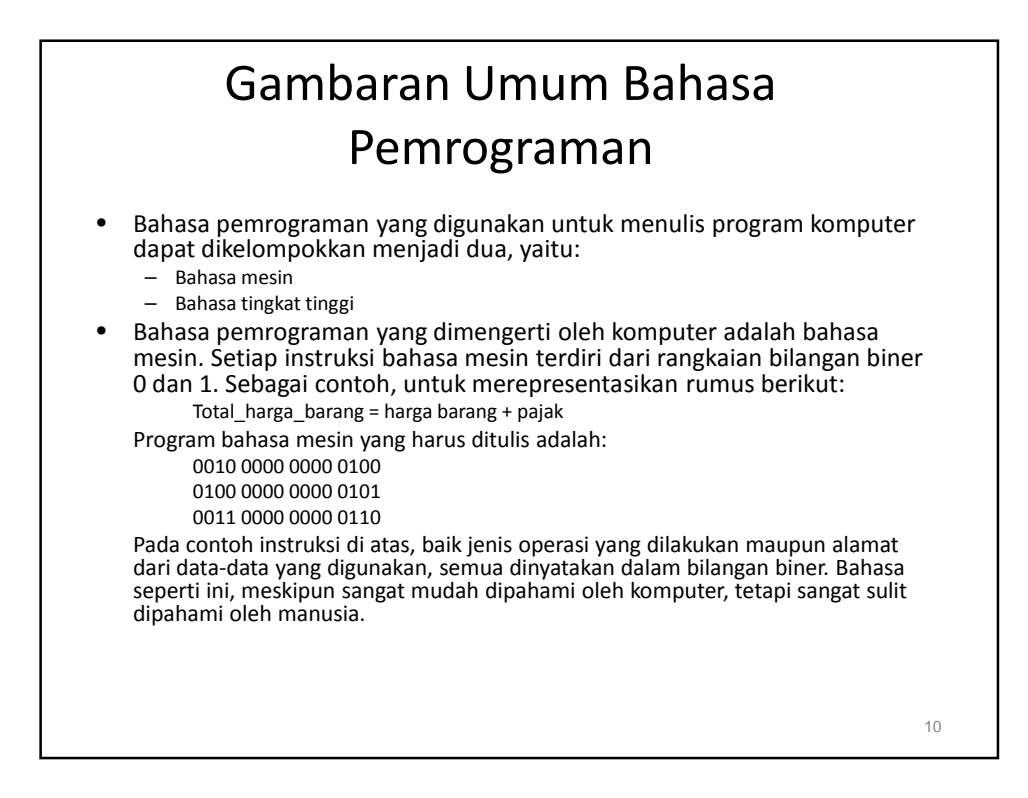

### Gambaran Umum Bahasa Pemrograman

• Dalam bahasa tingkat tinggi, instruksi-instruksi yang digunakan mirip dengan bahasa yang digunakan manusia sehari-hari. Contoh instruksi dalam bahasa tingkat tinggi:

Total harga barang = harga barang + pajak; Instruksi tersebut berarti "Menambah nilai harga\_barang

dengan pajak, serta menyimpan hasilnya di dalam total\_harga\_barang".

Pada contoh di atas, jenis operasi yang dilakukan ditulis dengan simbol '+', dan alamat dari data yang digunakan dinyatakan dengan nama deskriptif (harga\_barang, pajak, total harga barang).

• Suatu bahasa tingkat tinggi memiliki standard bahasa yang mendeskripsikan aturan (syntax) dari bahasa tersebut. Setiap instruksi yang ditulis menggunakan bahasa tingkat tinggi harus mematuhi syntax yang telah ditetapkan.

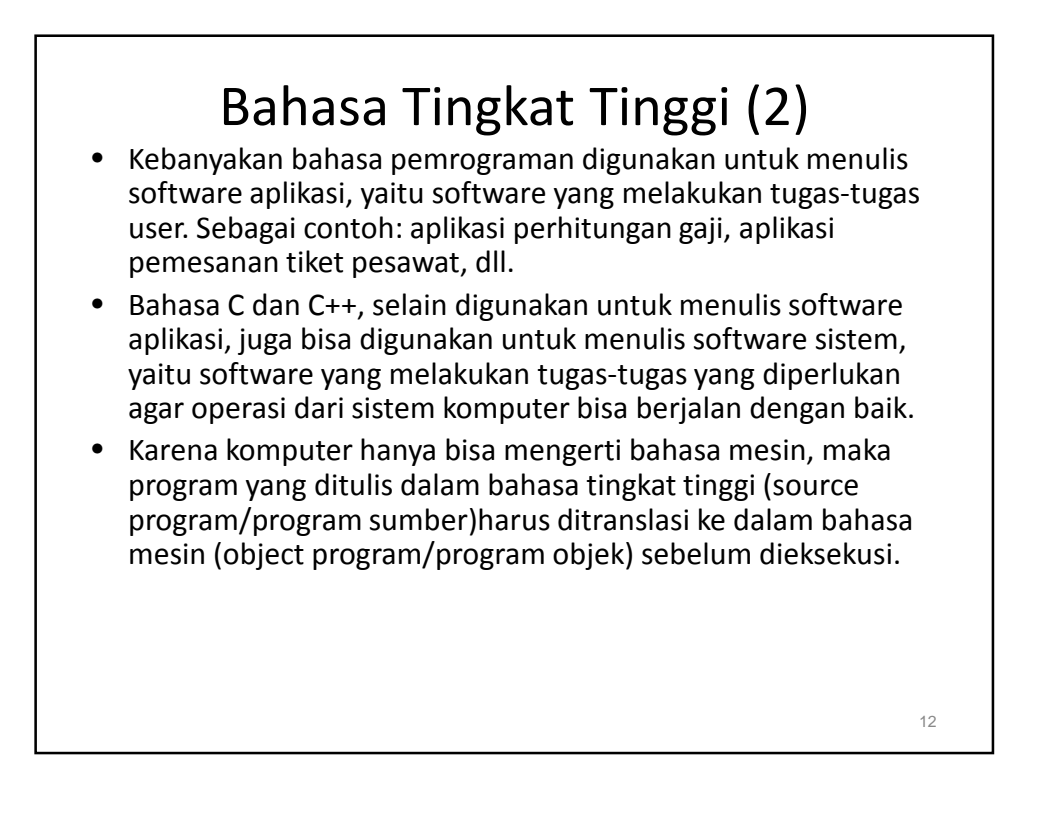

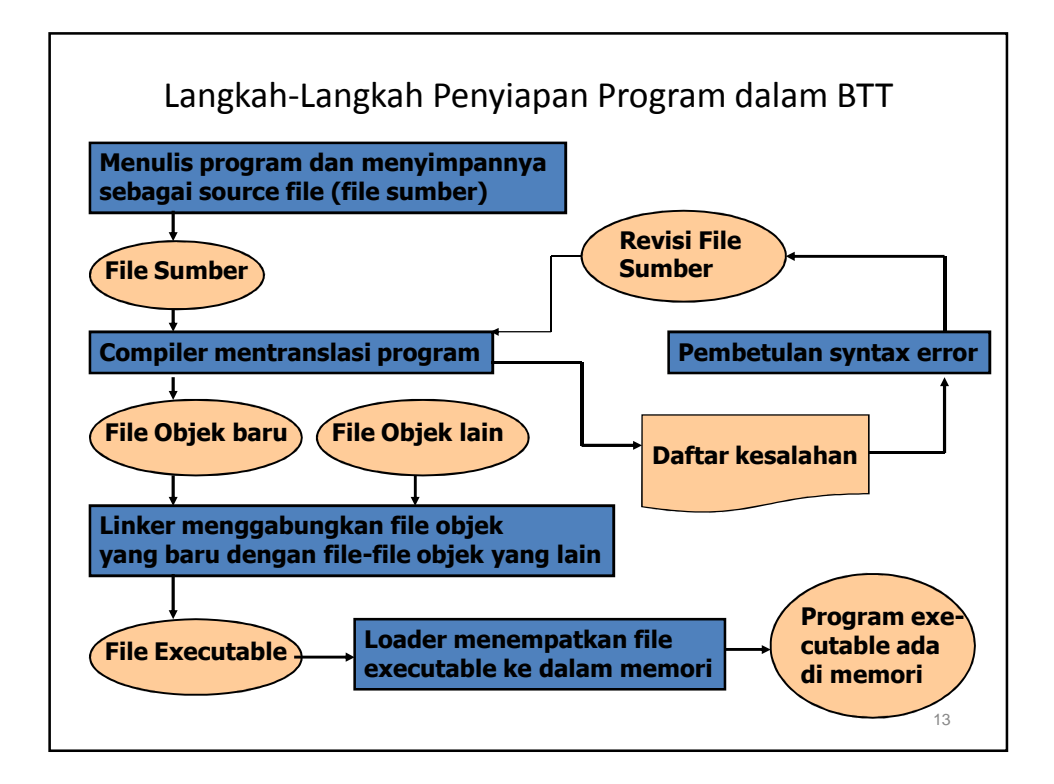

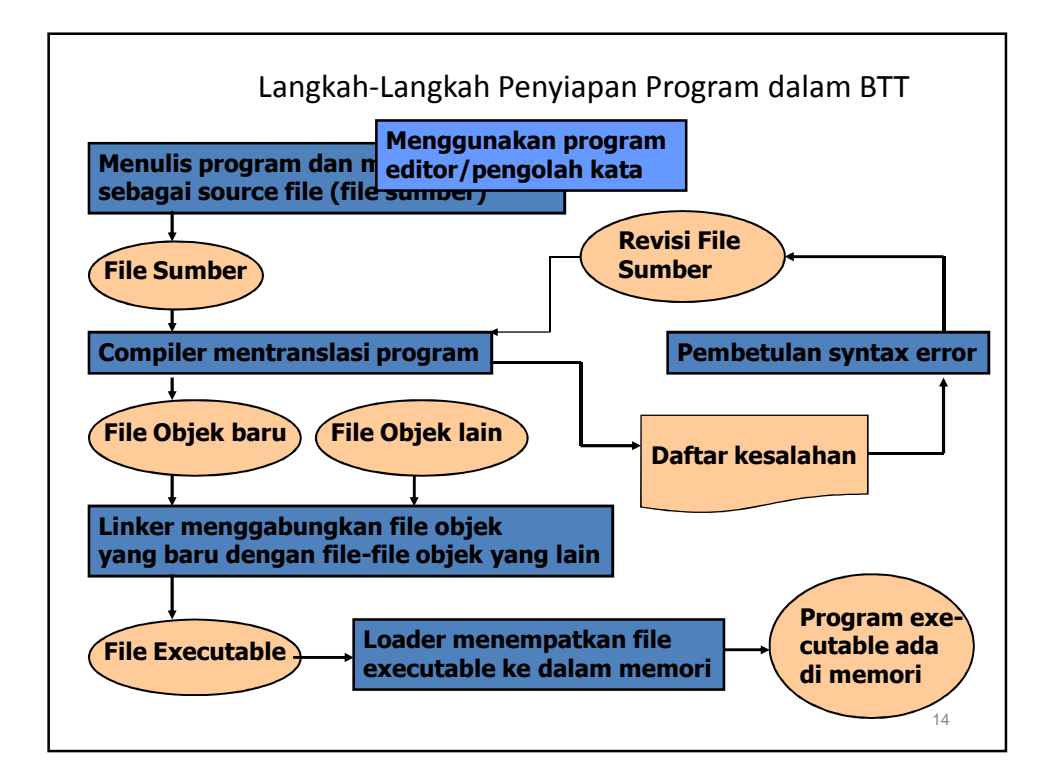

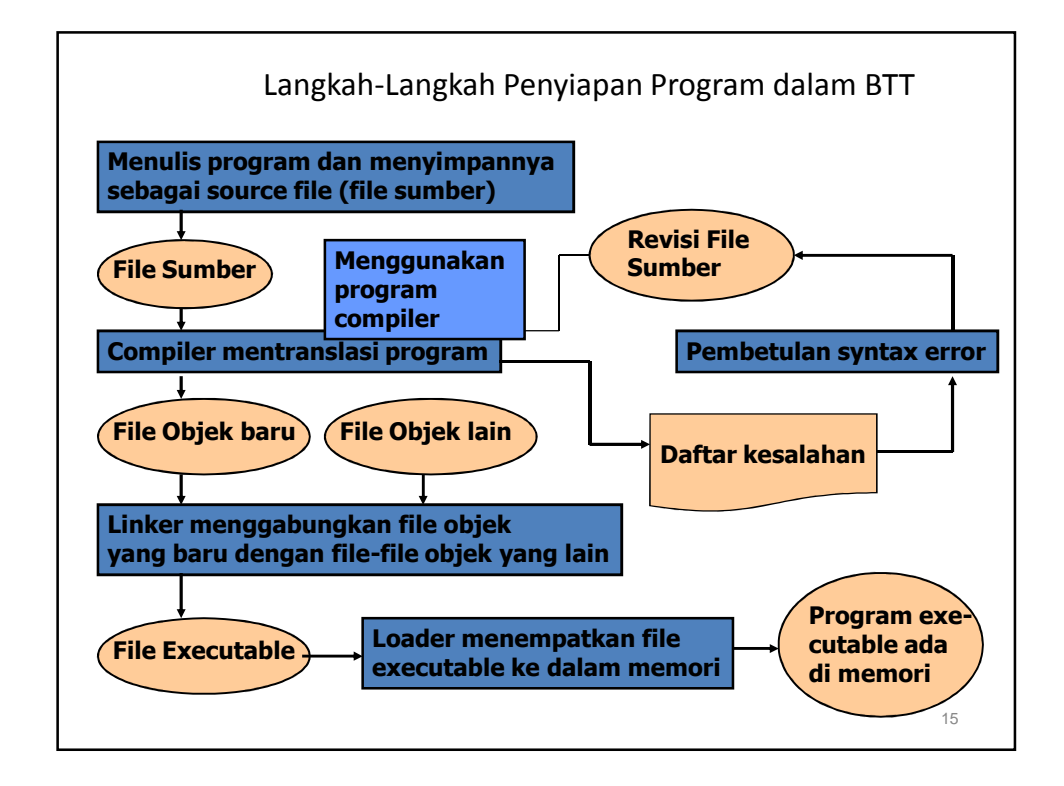

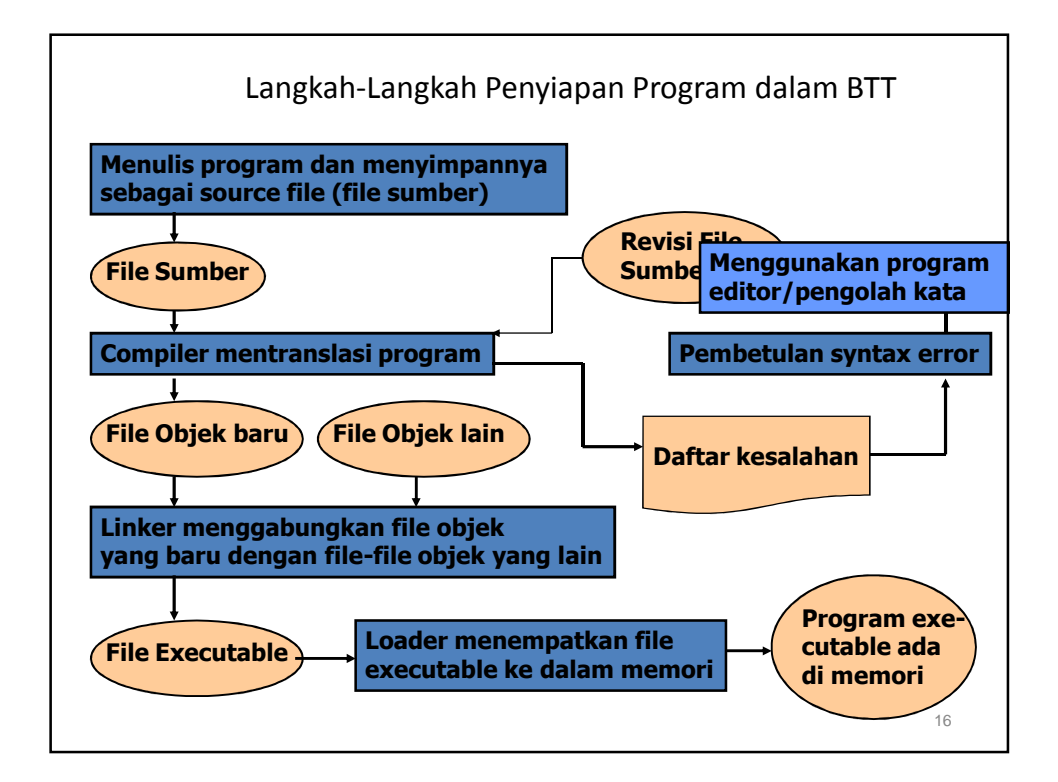

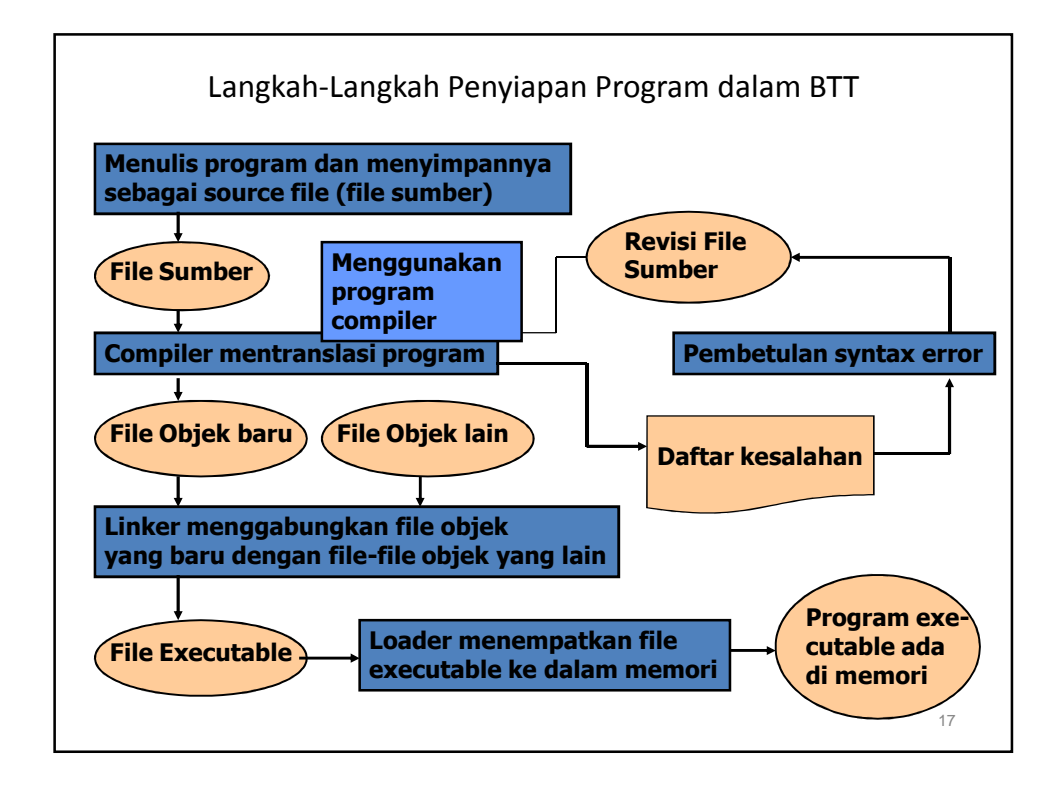

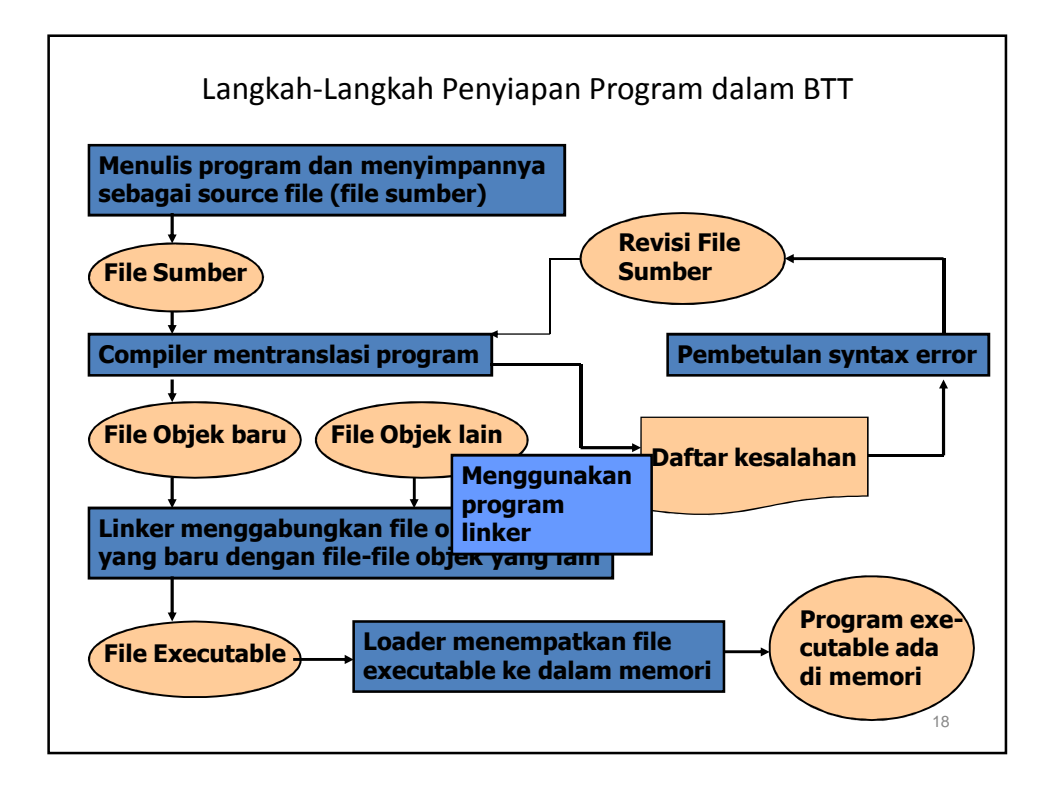

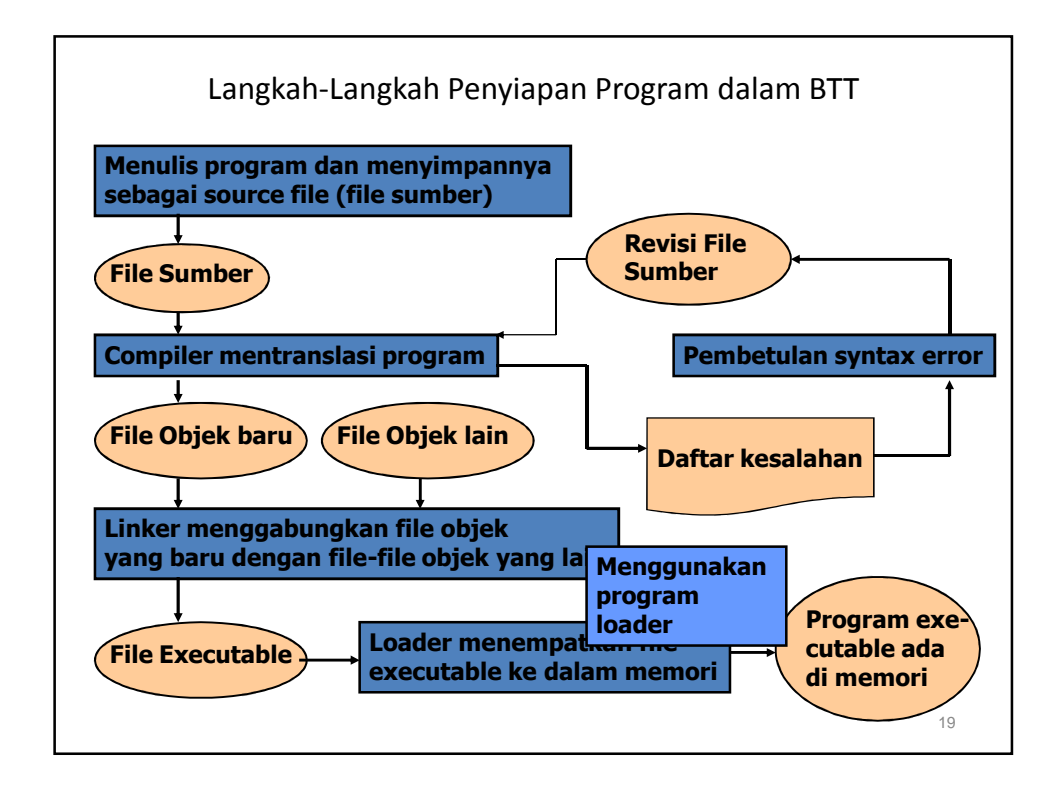

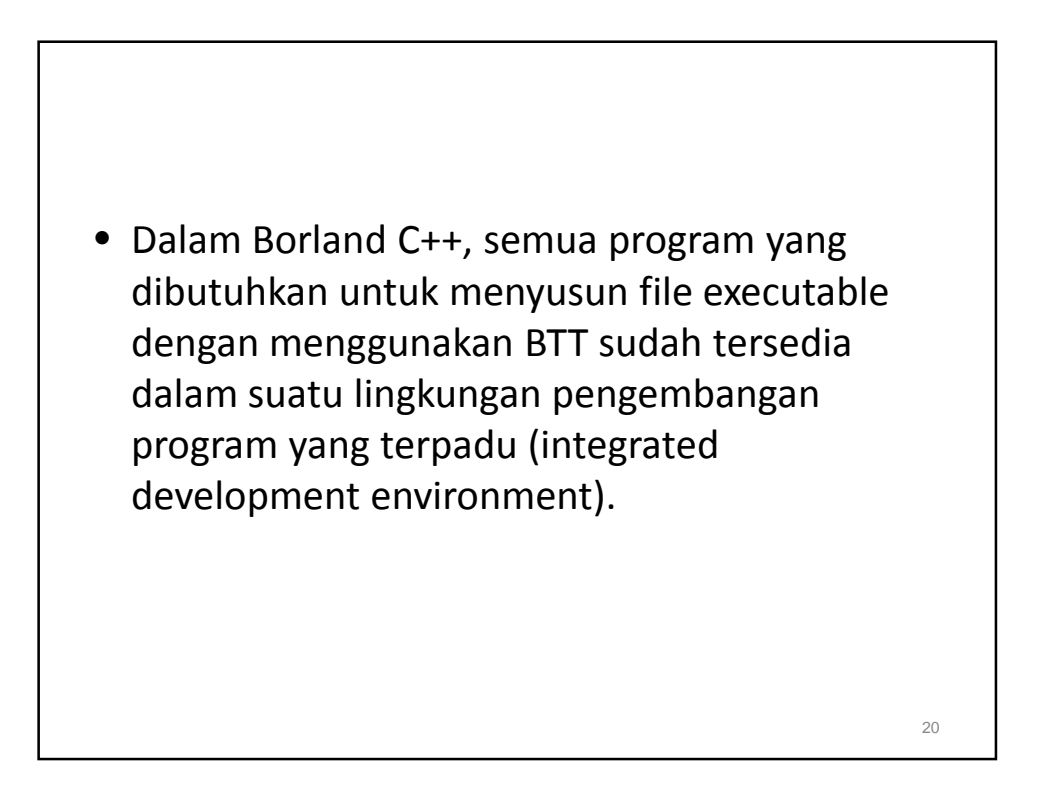

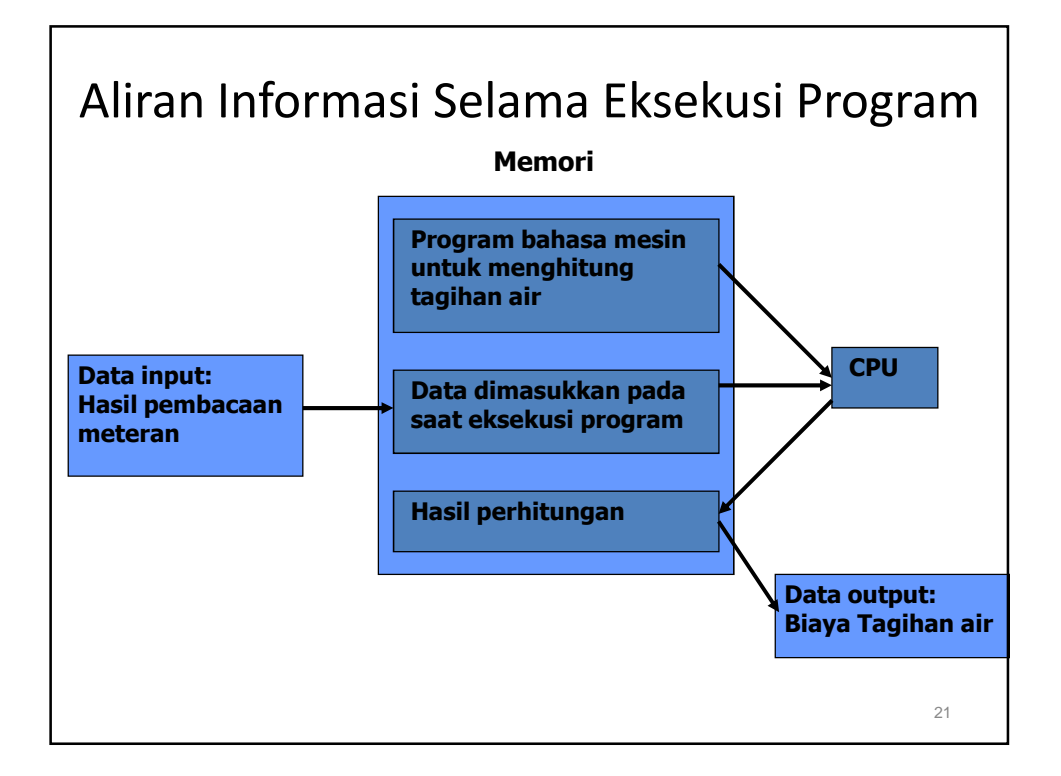

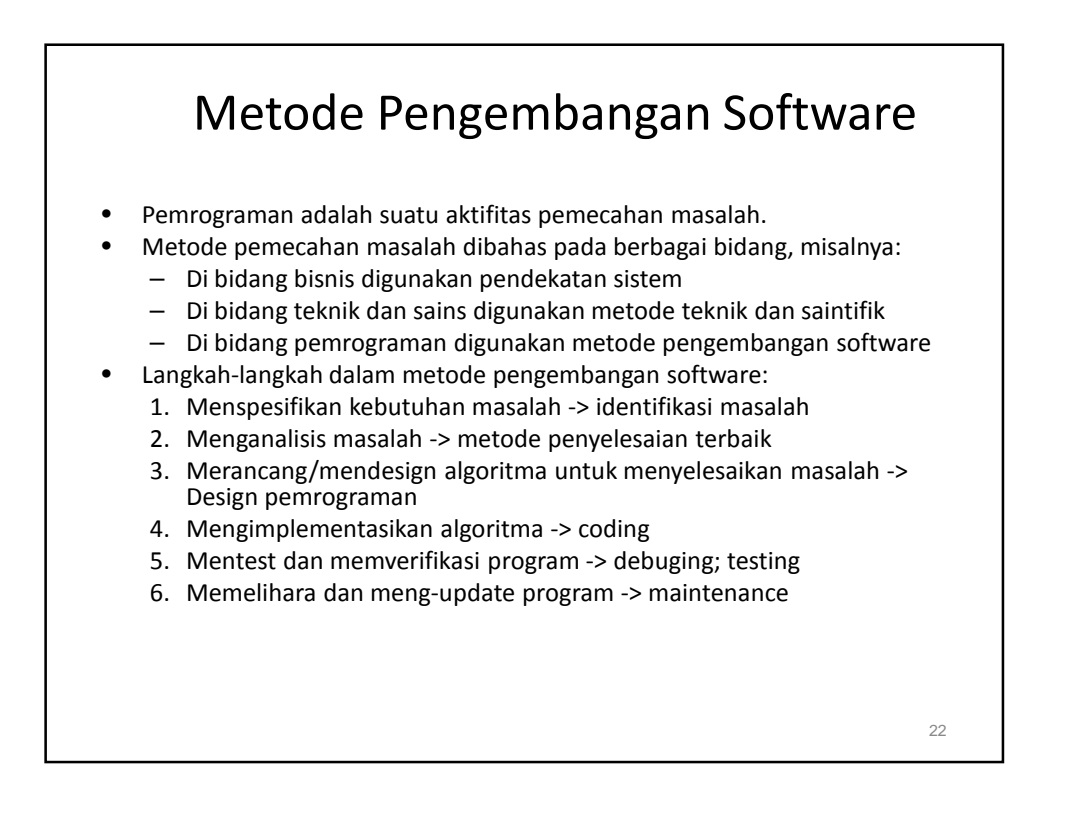

## 1. Spesifikasi Masalah

- Kita harus dapat menspesifikasikan masalah dengan jelas dan tidak umbiguous dan memiliki pemahaman yang jelas mengenai apa yang diperlukan untuk menyelesaikan masalah tersebut.
- Kita harus dapat mengeliminasi aspek-aspek yang tidak penting dari masalah.
- Dalam langkah ini, kita mungkin membutuhkan informasi dari orang-orang yang terlibat dalam masalah tersebut.

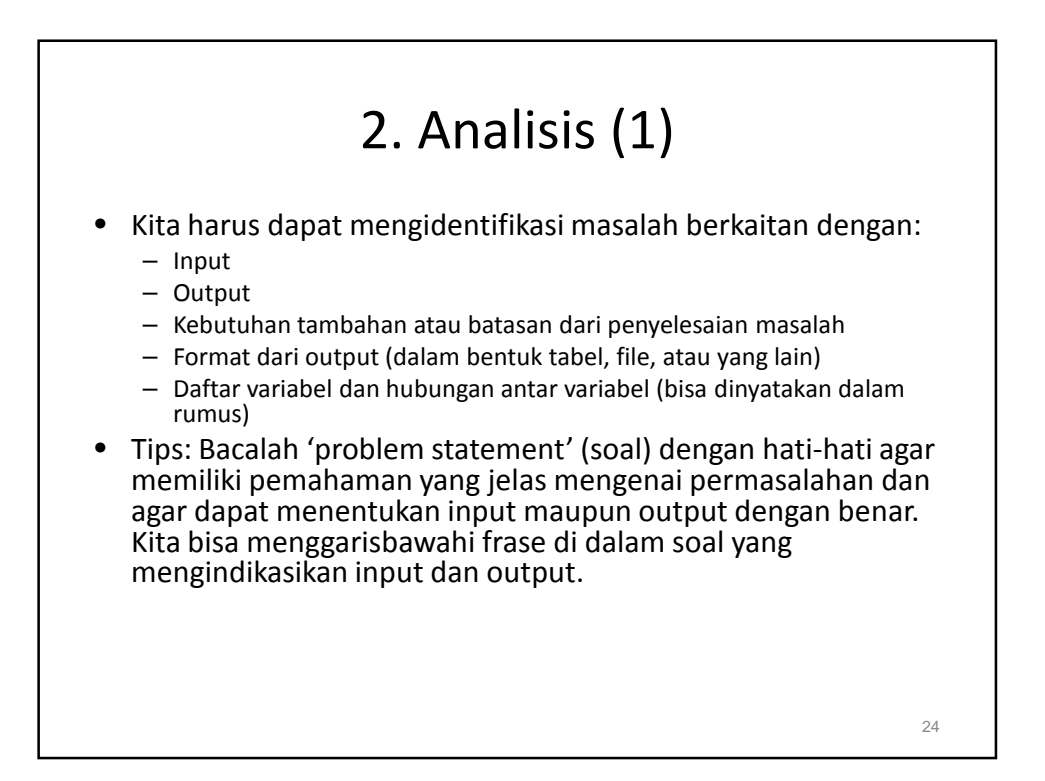

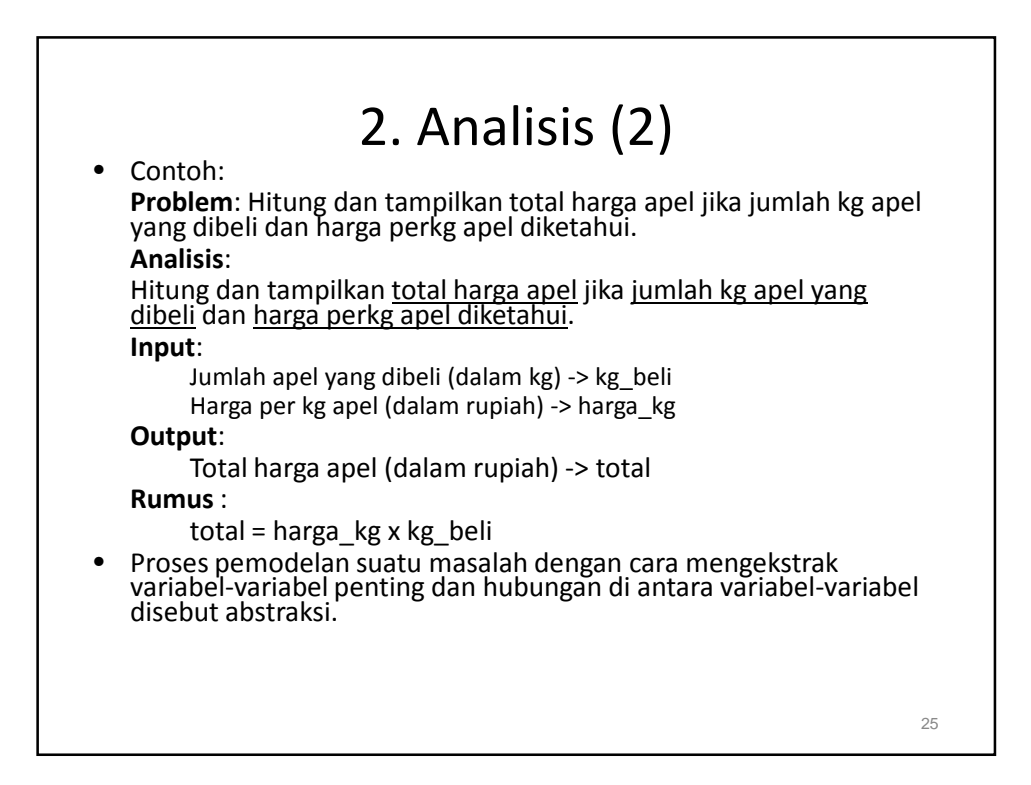

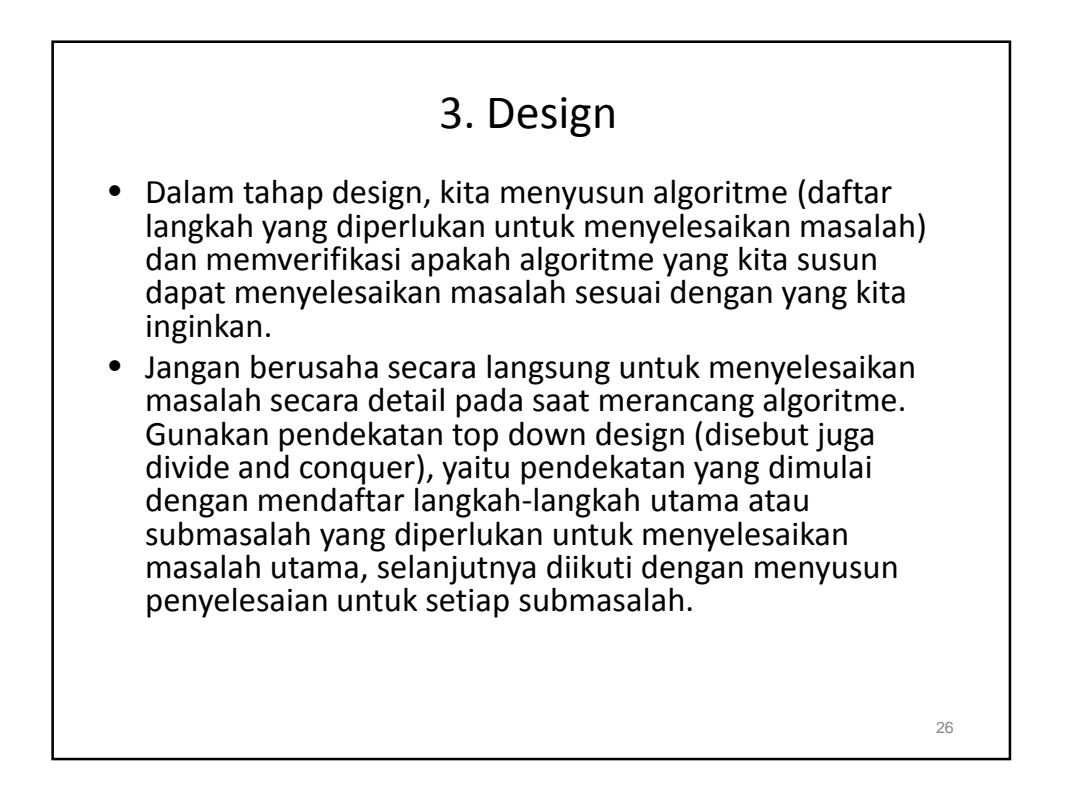

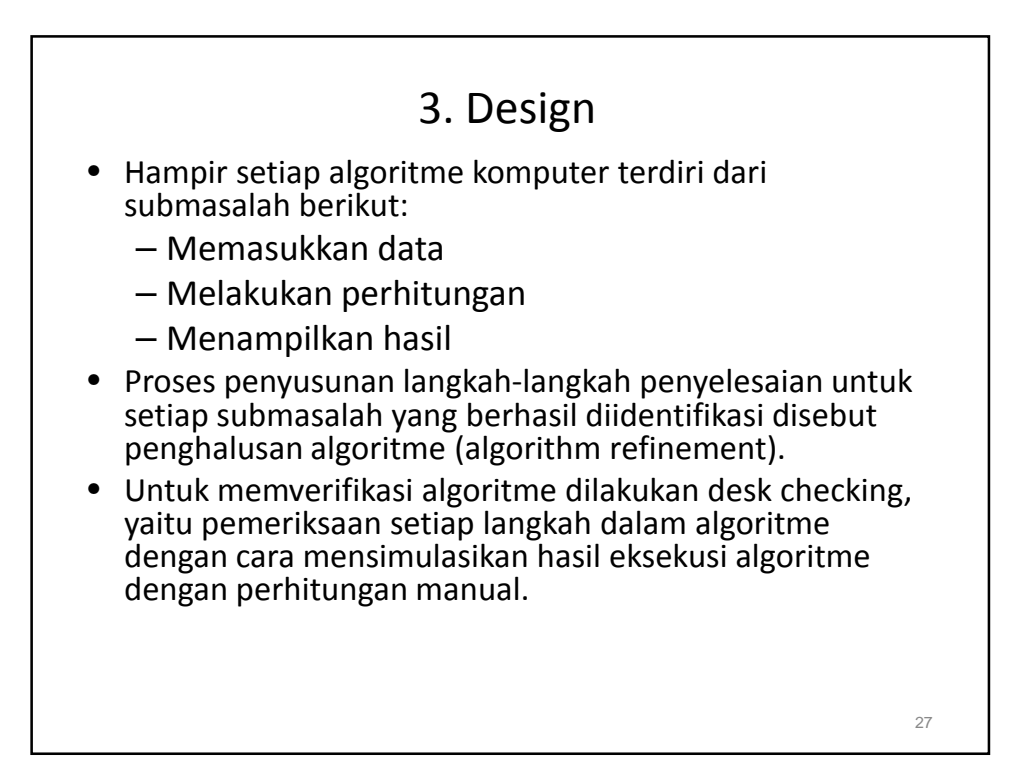

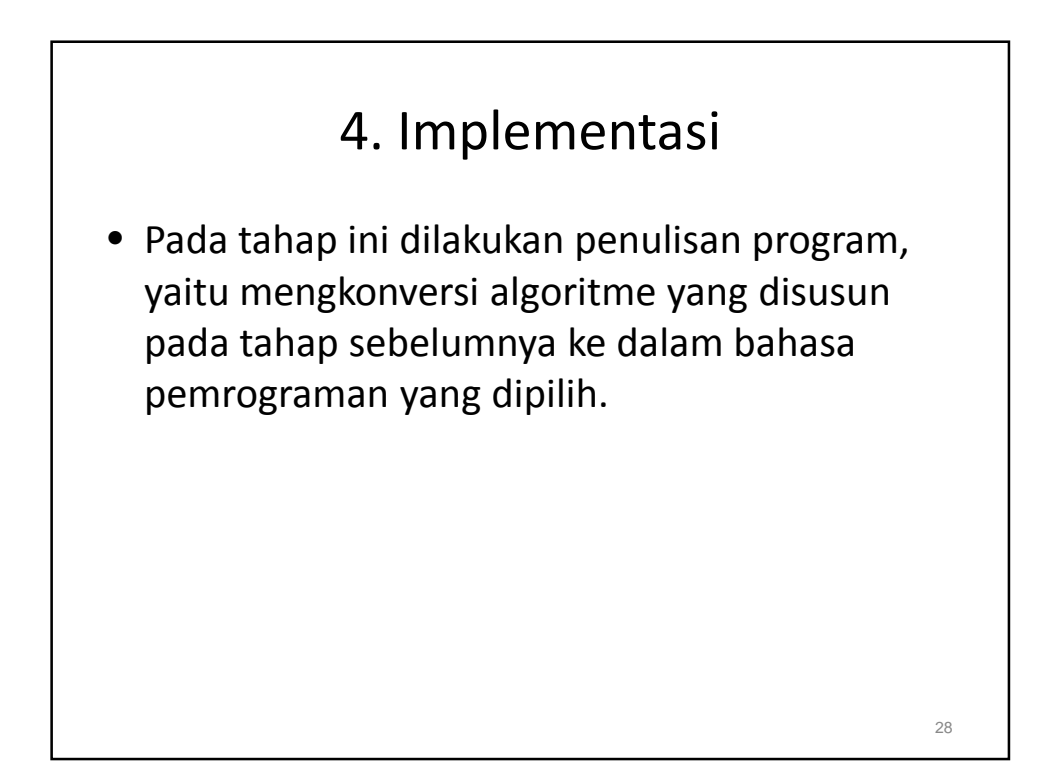

# 5. Testing

• Setelah program sudah bisa dieksekusi, dilakukan pengetesan program dengan berbagai macam data, sehingga bisa diverifikasi bahwa program sudah bekerja sesuai dengan kebutuhan pada berbagai situasi yang mungkin dihadapi oleh program.

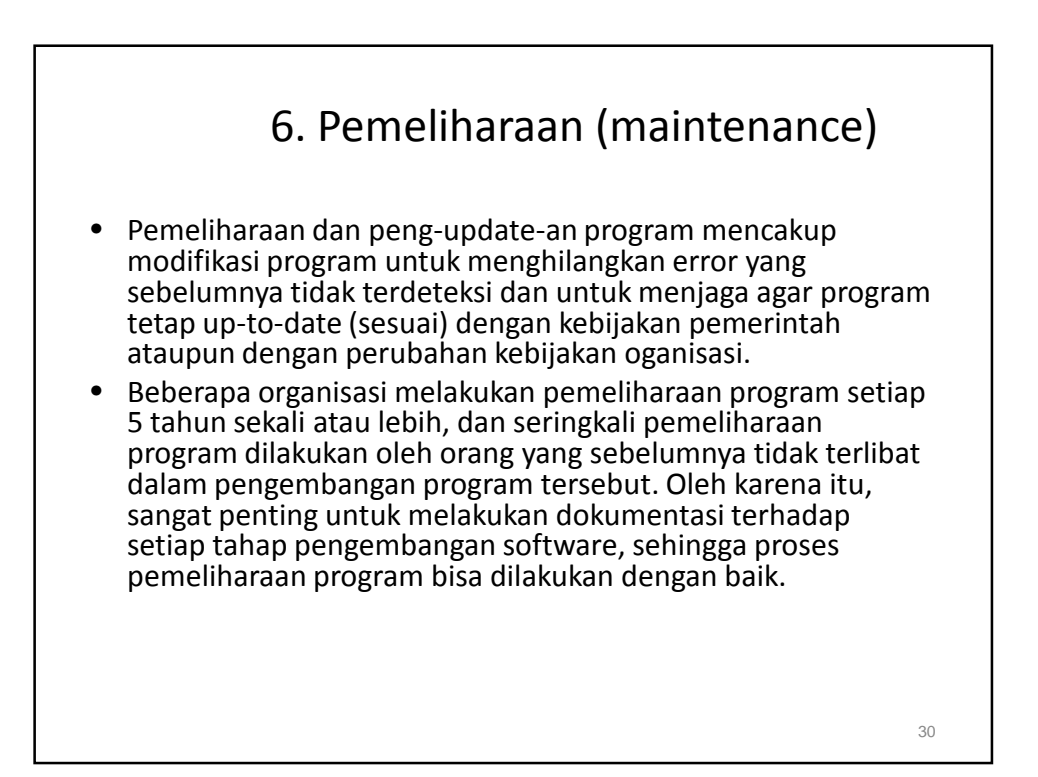

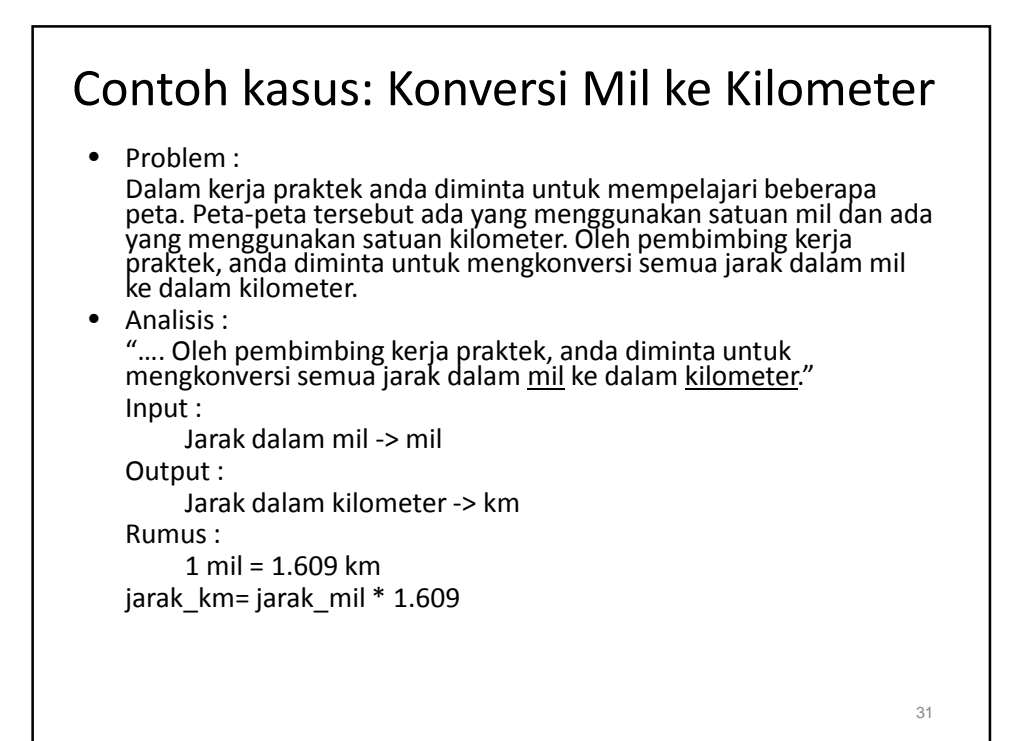

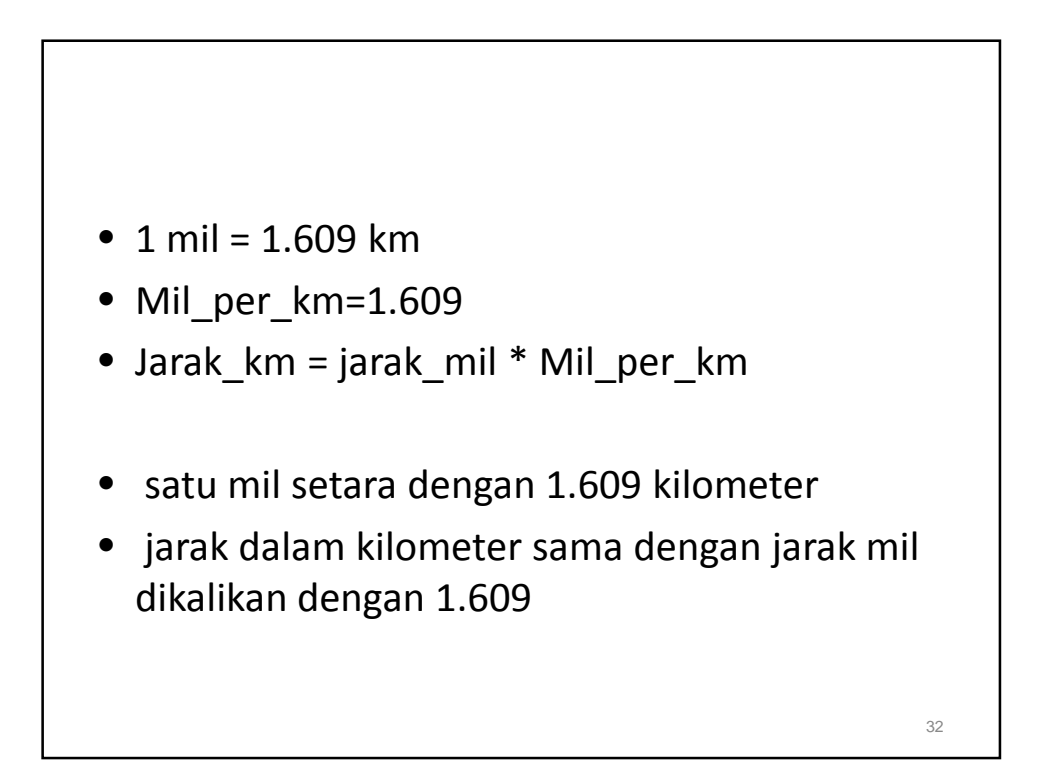

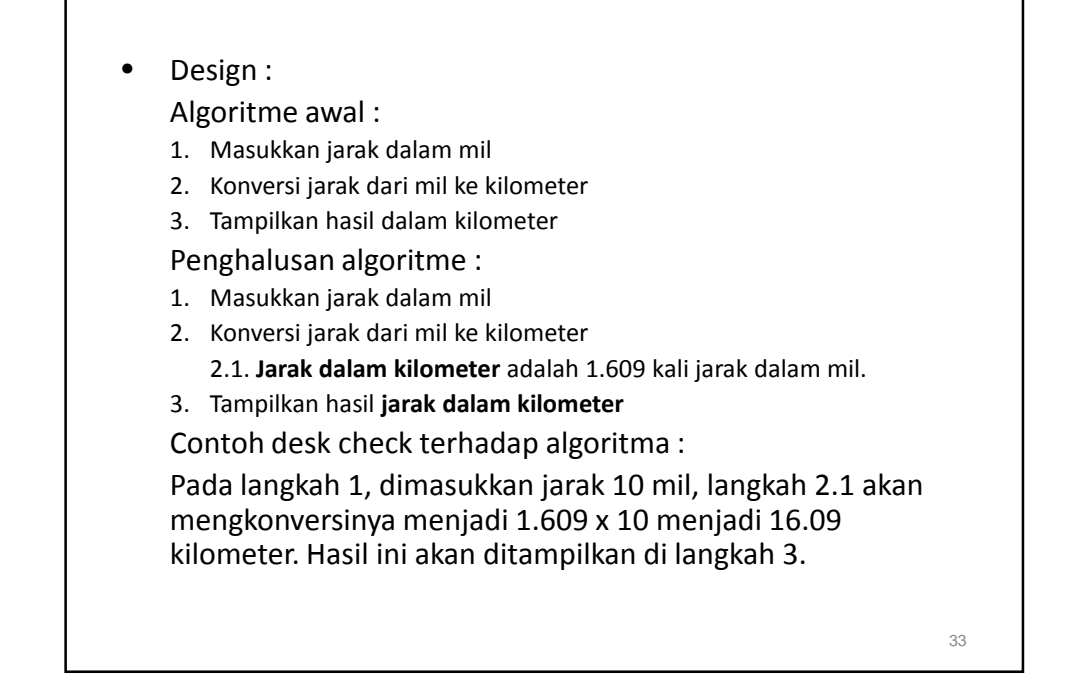

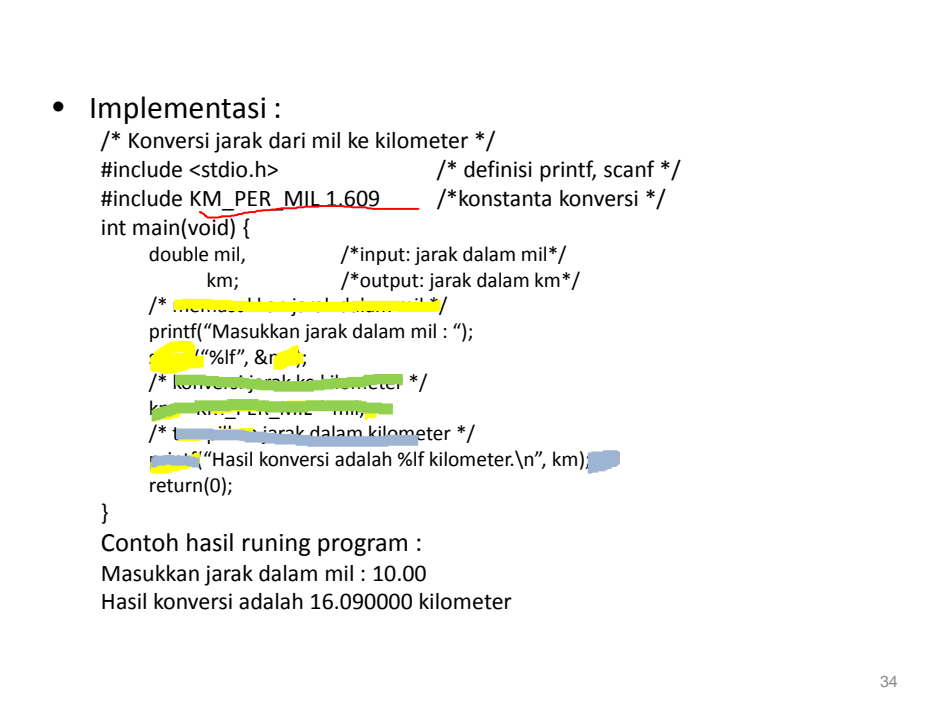

• Pengetesan

Untuk memverifikasi bahwa program sudah berjalan sesuai dengan kebutuhan, cobalah mentest program dengan memasukkan beberapa jarak dalam mil yang lain.

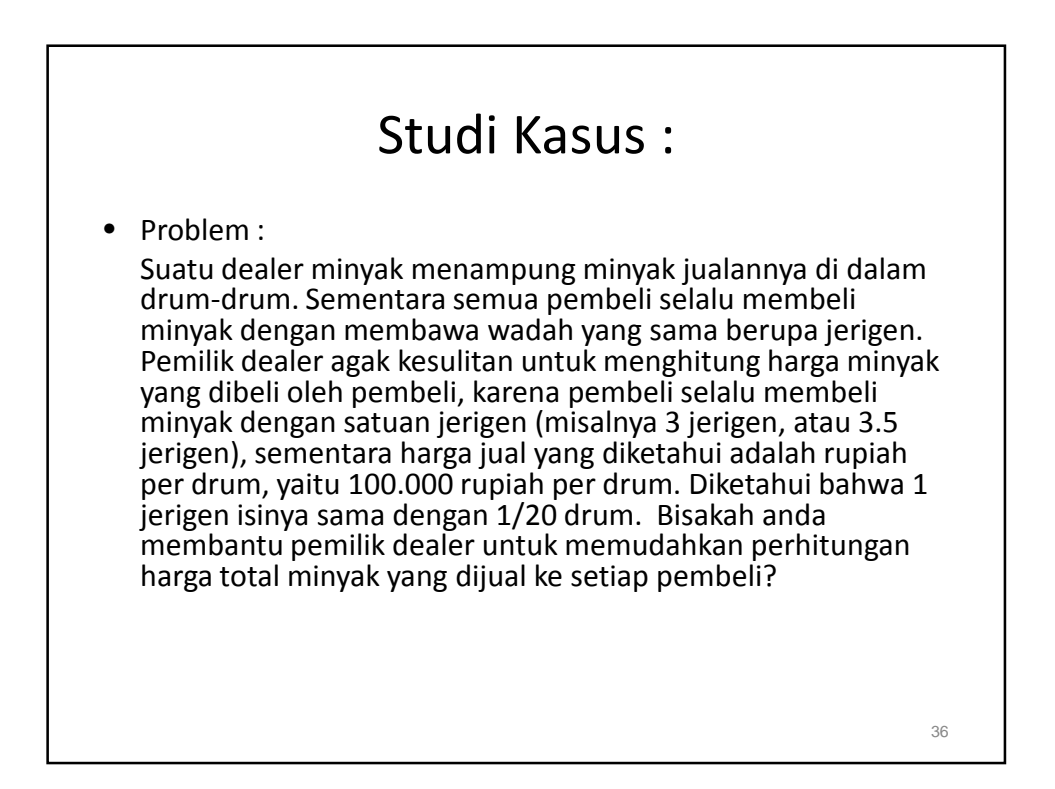

38

# Referensi

• Bab 1, "Overview of Computers and Programming", *Problem Solving and Program Design in C*, Jeri R. Hanly dan Elliot B. Koffman, Addison Wesley, 2002

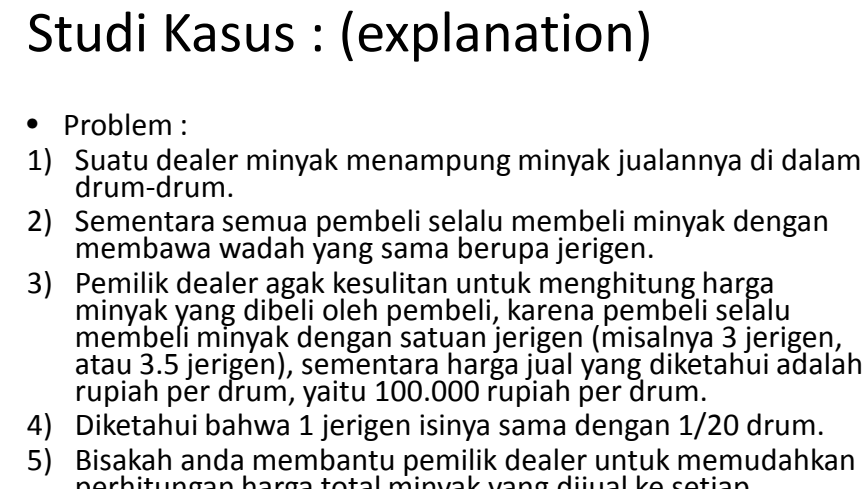

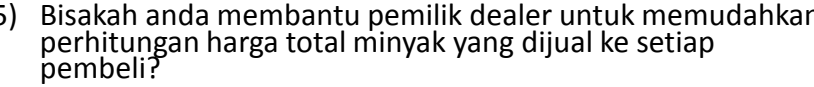

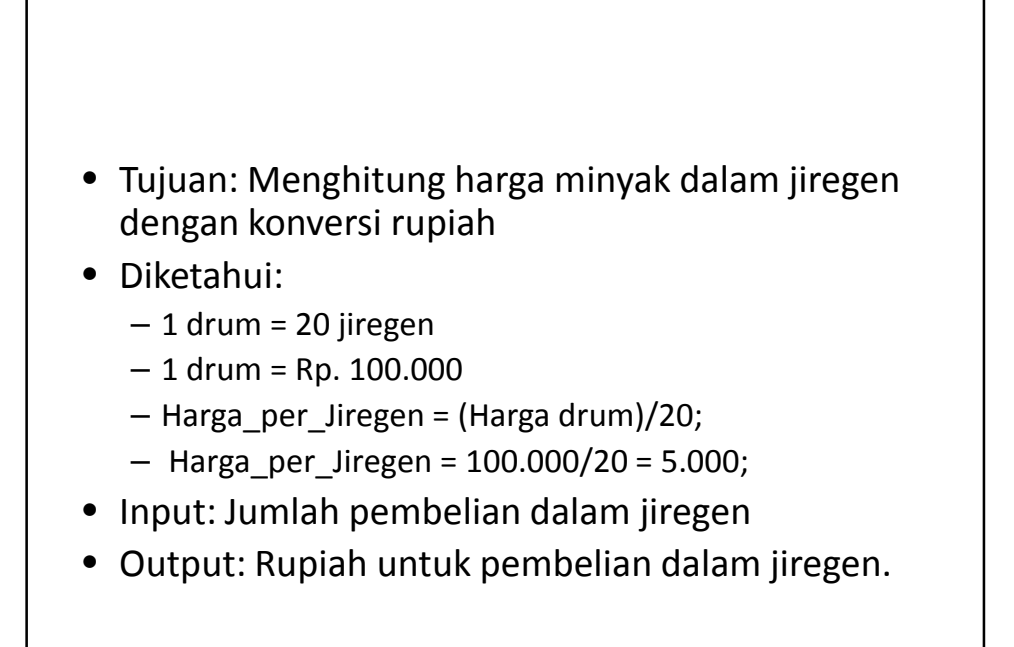

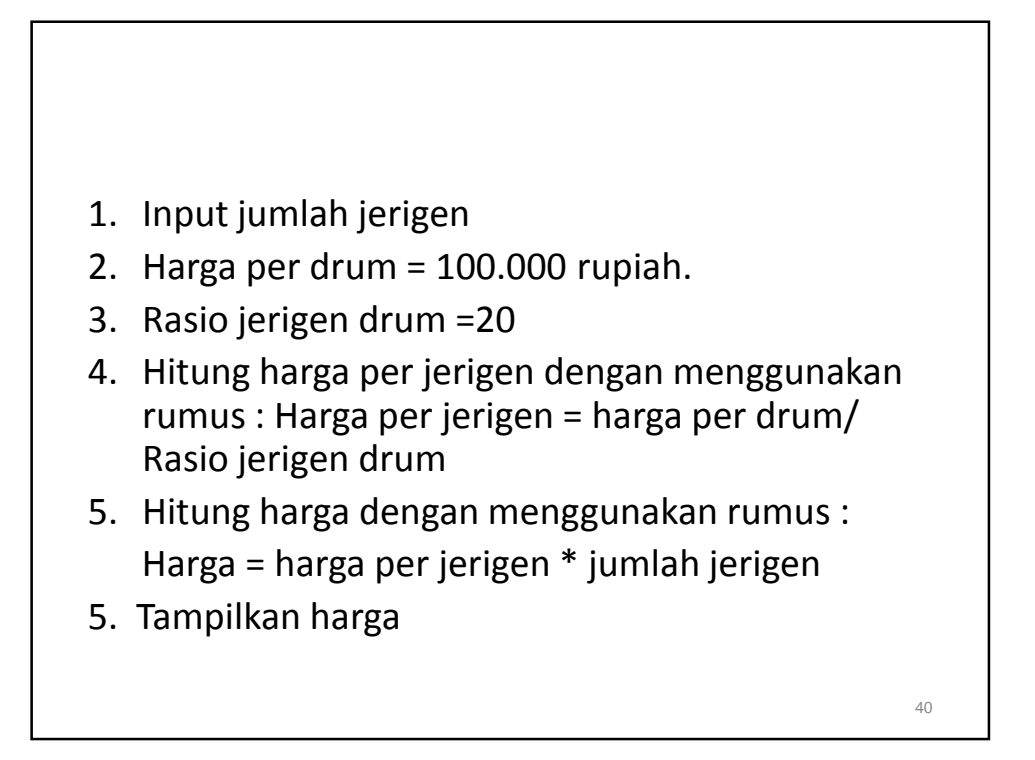

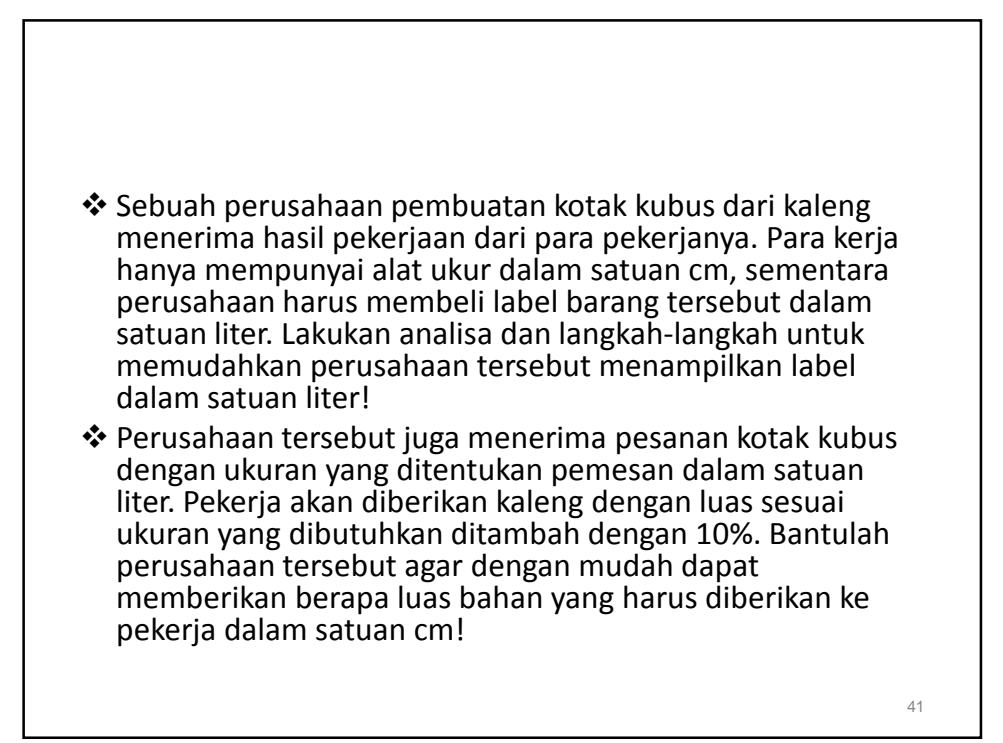

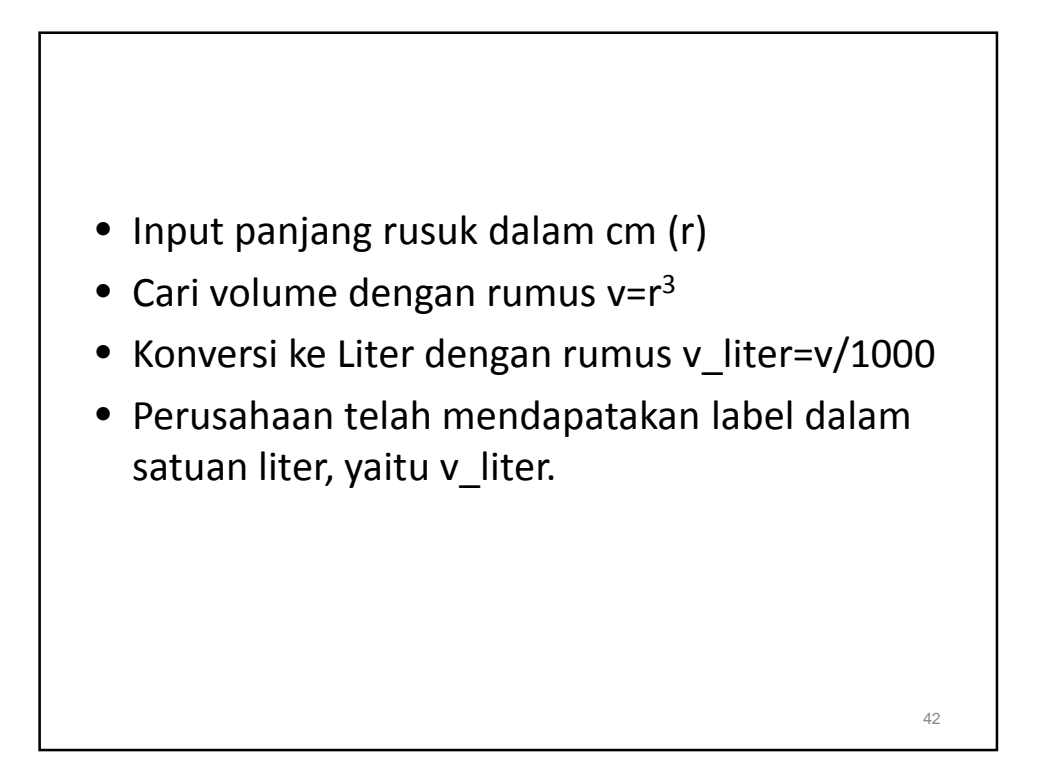